# RESOLUCIÓN 212 DE 2013

(octubre 11)

Diario Oficial No. 48.944 de 15 de octubre de 2013

# DIRECCIÓN DE IMPUESTOS Y ADUANAS NACIONALES

Por la cual se establecen los requisitos, condiciones, las especificaciones técnicas y procedimentales, relacionadas con la información y su entrega de que trata el Decreto número 702 de 2013, que deben suministrar las Entidades Ejecutoras del Presupuesto General de la Nación.

# EL DIRECTOR GENERAL DE IMPUESTOS Y ADUANAS NACIONALES,

en uso de sus facultades legales, en especial las consagradas en el numeral 12 del artículo 6o del Decreto número 4048 de 2008, y en desarrollo del Decreto número 702 de 2013 y,

### CONSIDERANDO:

Que el Decreto número 702 de 2013, reglamenta parcialmente los artículos 375, 376, 381 parágrafo 2o, 382, 580-1 y 800 del Estatuto Tributario.

Que el artículo 9o del Decreto número 702 de 2013, establece la información que deben suministrar las Entidades Ejecutoras del Presupuesto General de la Nación a la Unidad Administrativa Especial Dirección de Impuestos y Aduanas Nacionales, a través del SIIF-Nación y del Sistema de Cuenta Única Nacional, utilizando los servicios informáticos electrónicos dispuestos para ello.

Que el parágrafo 1o del artículo 9o ibídem, establece la obligación para la Unidad Administrativa Especial Dirección de Impuestos y Aduanas Nacionales, de expedir con una anticipación no menor de seis (6) meses al inicio del período mensual a partir del cual la misma resolución indique que las retenciones deben practicarse y consignarse de acuerdo con las disposiciones del mismo Decreto.

### RESUELVE:

ARTÍCULO 1o. ALCANCE. Lo establecido en la presente Resolución aplica a las entidades ejecutoras del Presupuesto General de la Nación, que efectúen pagos por conceptos sujetos a retención en la fuente a título del impuesto sobre la renta y/o impuesto sobre las ventas - IVA, a través del SIIF - Nación y del Sistema de Cuenta Única Nacional, administrada por la Dirección General de Crédito Público y Tesoro Nacional del Ministerio de Hacienda y Crédito Público, para efectos de la entrega de información a que hace referencia el artículo 9o del Decreto número 702 de 2013.

ARTÍCULO 2o. CONTENIDO DE LA INFORMACIÓN A SUMINISTRAR POR LAS ENTIDADES EJECUTORAS DEL PRESUPUESTO GENERAL DE LA NACIÓN QUE EFECTÚEN PAGOS POR CONCEPTOS SUJETOS A RETENCIÓN EN LA FUENTE. Las entidades enunciadas en el artículo 1o de la presente Resolución, deberán suministrar a la UAE Dirección de Impuestos y Aduanas Nacionales, la información de que trata el artículo 9o del Decreto número 702 de 2013, en los formatos enunciados a continuación y teniendo en cuenta

las especificaciones técnicas, establecidas en los Anexos 1, 2 y 3, los cuales forman parte integral de esta Resolución:

1. La información de los comprobantes de las retenciones practicadas durante el respectivo periodo. Formato 1842 Versión 1.

2. La información de los registros generados por retenciones correspondientes a operaciones anuladas, resueltas, rescindidas o por reintegros correspondientes a retenciones practicadas en exceso o en forma indebida. Formato 1843 Versión 1.

3. La información de la consignación mensual realizada en operaciones sin disposición de fondos. Formato 1844 Versión 1.

ARTÍCULO 3o. TABLAS. La información que se consigne en los formatos señalados en el artículo 2o de la presente Resolución, deberá corresponder a la suministrada por los agentes de retención, utilizando las siguientes tablas:

# TIPOS DE DOCUMENTO

Código Descripción

- 11 Registro civil de nacimiento
- 12 Tarjeta de identidad
- 13 Cédula de ciudadanía
- 21 Tarjeta de extranjería
- 22 Cédula de extranjería
- 31 NIT
- 41 Pasaporte
- 42 Tipo de documento extranjero

### CONCEPTOS DE RETENCION RENTA

Código Descripción

- 5001 Salarios, prestaciones y demás pagos laborales
- 5002 Honorarios
- 5003 Comisiones
- 5004 Servicios
- 5005 Arrendamientos
- 5006 Intereses y rendimientos financieros
- 5007 Compra de activos movibles
- 5008 Compra de activos fijos
- 5023 Pago al exterior por asistencia técnica
- 5024 Pago al exterior por marcas
- 5025 Pago al exterior por patentes
- 5026 Pago al exterior por regalías
- 5027 Pagos al exterior por servicios técnicos
- 5043 Participaciones o dividendos pagados o abonados en cuenta en calidad de exigibles
- 5044 El pago por loterías, rifas, apuestas y similares
- 5047 Importe siniestros por lucro cesante pagados o abonados en cuenta

# CONCEPTOS DE RETENCIÓN IVA

 $\Box$ 

Código Descripción

- 1 Practicada a responsables del régimen común
- 2 Practicada a responsables del régimen simplificado
- 3 Practicada por servicios prestados por no residentes o no domiciliados

ARTÍCULO 4o. FORMA DE PRESENTACIÓN DE LA INFORMACIÓN. La información a que se refiere la presente Resolución, debe ser presentada través del SIIF - Nación en forma virtual, utilizando los servicios informáticos electrónicos de la UAE Dirección de Impuestos y Aduanas Nacionales, haciendo uso de la firma digital respaldada con certificado digital emitido por la DIAN.

 $\Box$ ARTÍCULO 5o. CONTINGENCIA. Cuando por inconvenientes técnicos no haya disponibilidad de los servicios informáticos electrónicos de la DIAN y la Subdirección de Gestión de Tecnología y Telecomunicaciones o la dependencia que haga sus veces, establezca que este hecho, impide cumplir efectivamente la presentación de la información a que se refiere la presente resolución en forma virtual, así lo dará a conocer mediante comunicado. En este evento, el obligado podrá cumplir con el respectivo deber legal, dentro del día hábil siguiente al restablecimiento del servicio informático electrónico, sin que ello implique extemporaneidad.

PARÁGRAFO. Para efectos de lo dispuesto en esta Resolución, el obligado a presentar virtualmente la información, deberá prever con suficiente antelación el adecuado funcionamiento de los medios requeridos para asegurar el cumplimiento de sus obligaciones.

En ningún caso constituirán causales de justificación de la extemporaneidad en la presentación de la información: los daños en los sistemas, conexiones y/o equipos informáticos del informante; los daños en el mecanismo de firma con certificado digital; el olvido de las claves asociadas al mismo, por quienes deben cumplir el deber formal de informar; o el no agotar los procedimientos previos a la presentación de la información, como el trámite de inscripción o actualización en el Registro Único Tributario y/o de la activación del mecanismo de firma digital o asignación de un nuevo mecanismo de firma amparado con certificado digital, u obtención de la clave secreta por quienes deben cumplir con la obligación de informar en forma virtual.

ARTÍCULO 6o. SANCIONES. Cuando no se suministre la información, cuando esta se suministre por fuera de los plazos establecidos, cuando el contenido presente errores o no corresponda a lo solicitado, habrá lugar a la aplicación de las sanciones contempladas en el artículo 651 del Estatuto Tributario.

ARTÍCULO 7o. VIGENCIA. La presente resolución rige a partir de su publicación.

Publíquese y cúmplase.

Dada en Bogotá, D. C., a 11 de octubre de 2013.

El Director General,

### JUAN RICARDO ORTEGA LÓPEZ.

ANEXO No 1. INFORMACIÓN DE LOS COMPROBANTES DE LAS RETENCIONES PRACTICADAS DURANTE EL RESPECTIVO PERIODO.

Especificaciones Técnicas

Formato 1842 - Versión 1

OBJETIVO

Definir las características y contenido de los archivos donde se reporta la Información de los comprobantes de las retenciones practicadas durante el respectivo periodo.

### ESPECIFICACIÓN TÉCNICA

El formato de Información de los comprobantes de las retenciones practicadas durante el respectivo periodo, debe enviarse en un archivo XML que cumpla las siguientes especificaciones:

1. Estándar del Nombre de los Archivos

El nombre de cada uno de los archivos, debe especificarse mediante la siguiente secuencia de caracteres:

Dmuisca\_ccmmmmmvvaaaacccccccc.xml

cc: Concepto (Inserción = 01 Reemplazo = 02)

mmmmm: Formato (Información de los comprobantes de las retenciones practicadas durante el respectivo periodo =  $01842$ )

vv: Versión del formato (Versión = 01).

aaaa: Año de envío.

cccccccc: Consecutivo de envío por año.

2. Formato del Archivo

El formato de Información de los comprobantes de las retenciones practicadas durante el respectivo periodo, contiene un documento XML, que está compuesto por dos elementos complejos: Encabezado y Contenido, los cuales se deben enviar en el orden enunciado.

Encabezado

Contenido Información 1

Contenido Información 2

...

Contenido Información N

1. El documento XML debe cumplir con la especificación 1.0 Tercera edición.

2. El conjunto de caracteres utilizado en el documento XML debe ser el alfabeto latino No 1: "ISO-8859-1".

3. El archivo debe contener un documento XML bien formado y válido de acuerdo al esquema XSD que incluye en esta especificación técnica.

4. El archivo debe contener un elemento único raíz llamado "mas", que a su vez contendrá toda la información del archivo, tanto el encabezado como los registros.

2.1. Formato del Encabezado

El encabezado del archivo viene en el elemento "Cab" y contiene los siguientes datos, todos de carácter obligatorio:

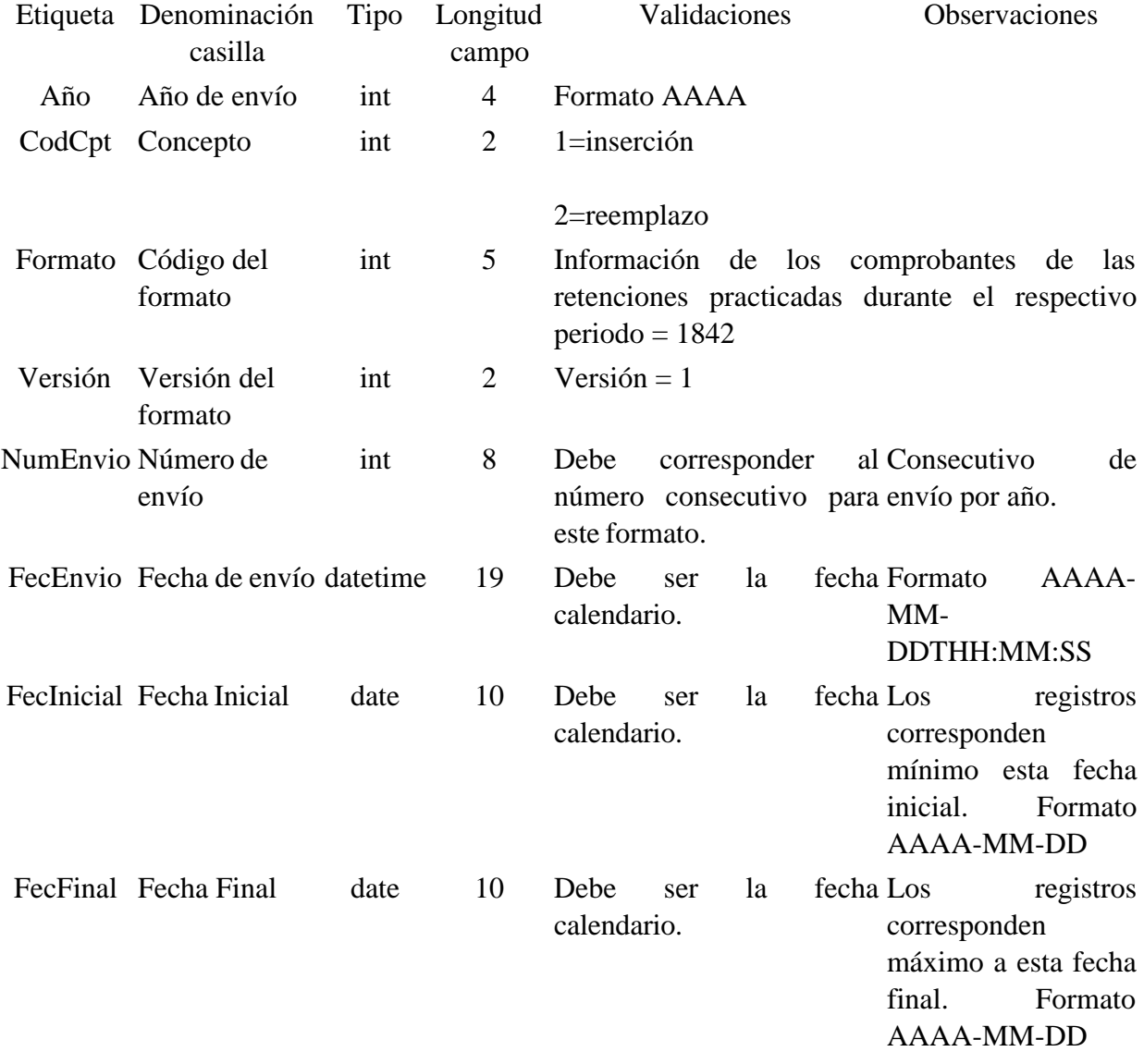

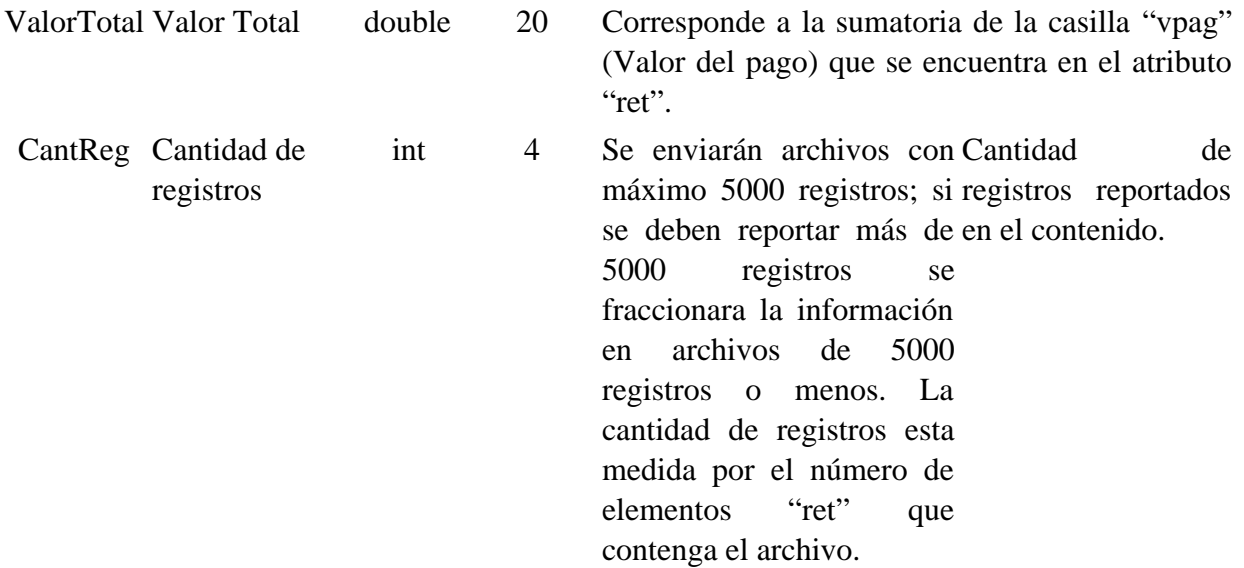

2.2. Formato del Contenido

En el contenido del archivo se deben incluir tantos registros como se informó en la cabecera en el campo "Cantidad de registros".

El contenido del archivo viene en el elemento "ret", se incluyen los siguientes datos de los Comprobantes de las retenciones practicadas.

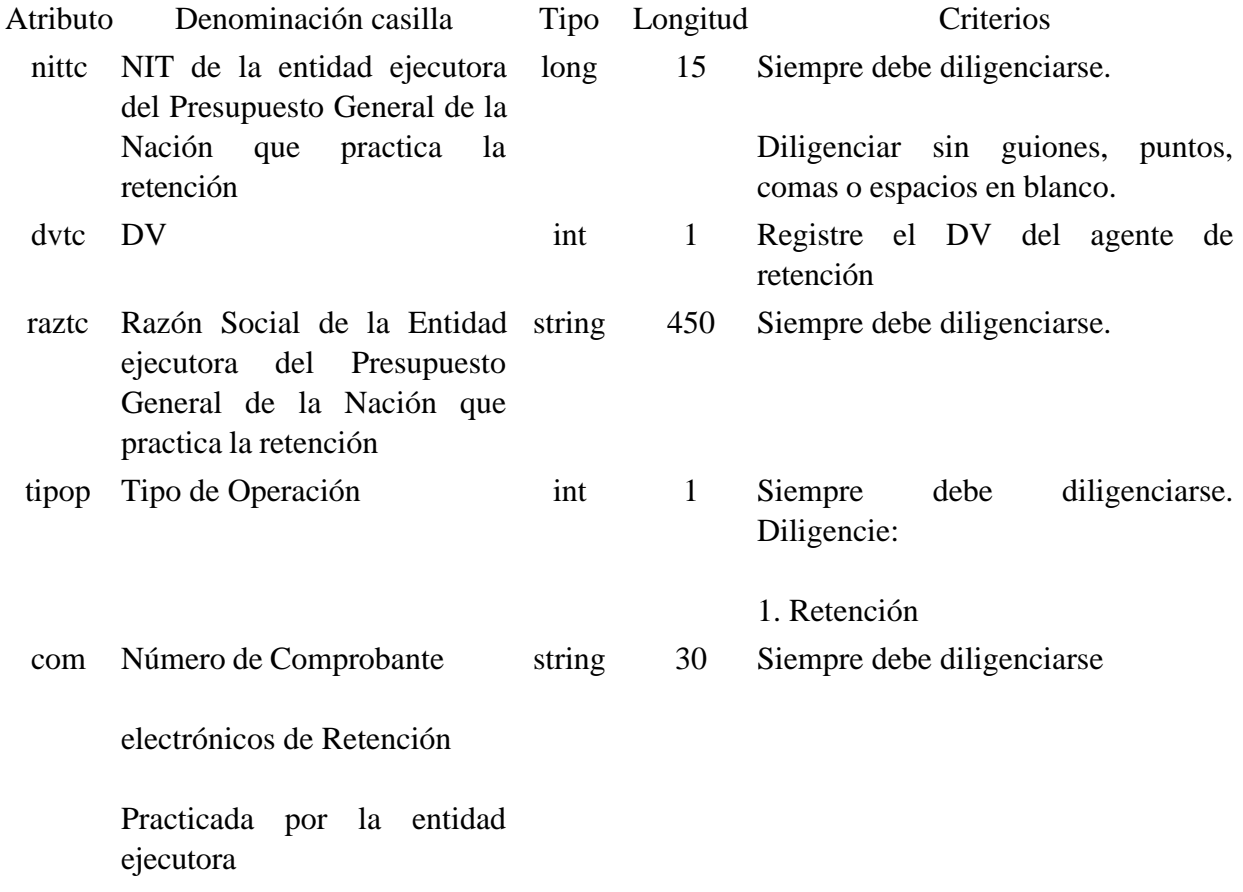

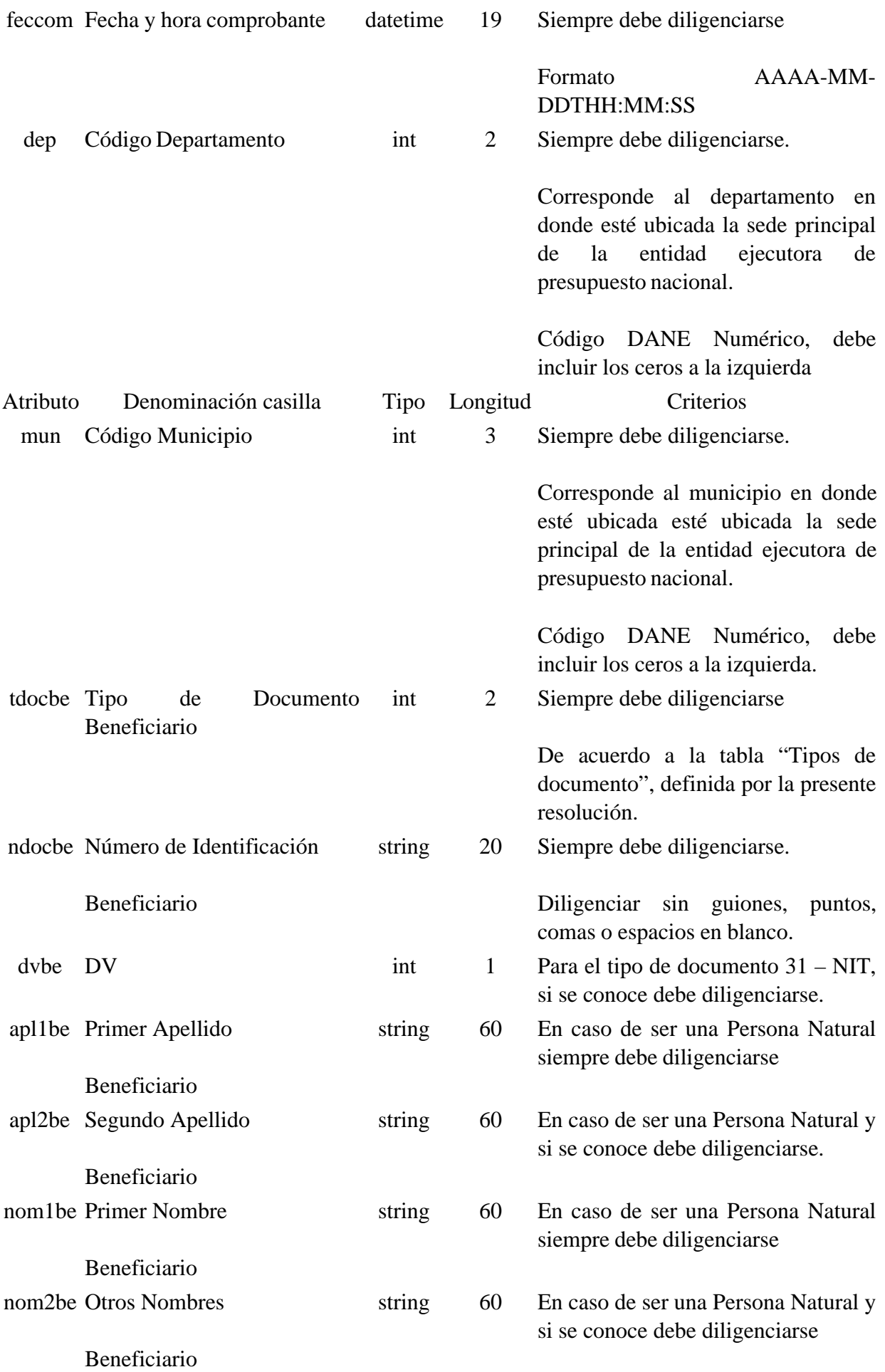

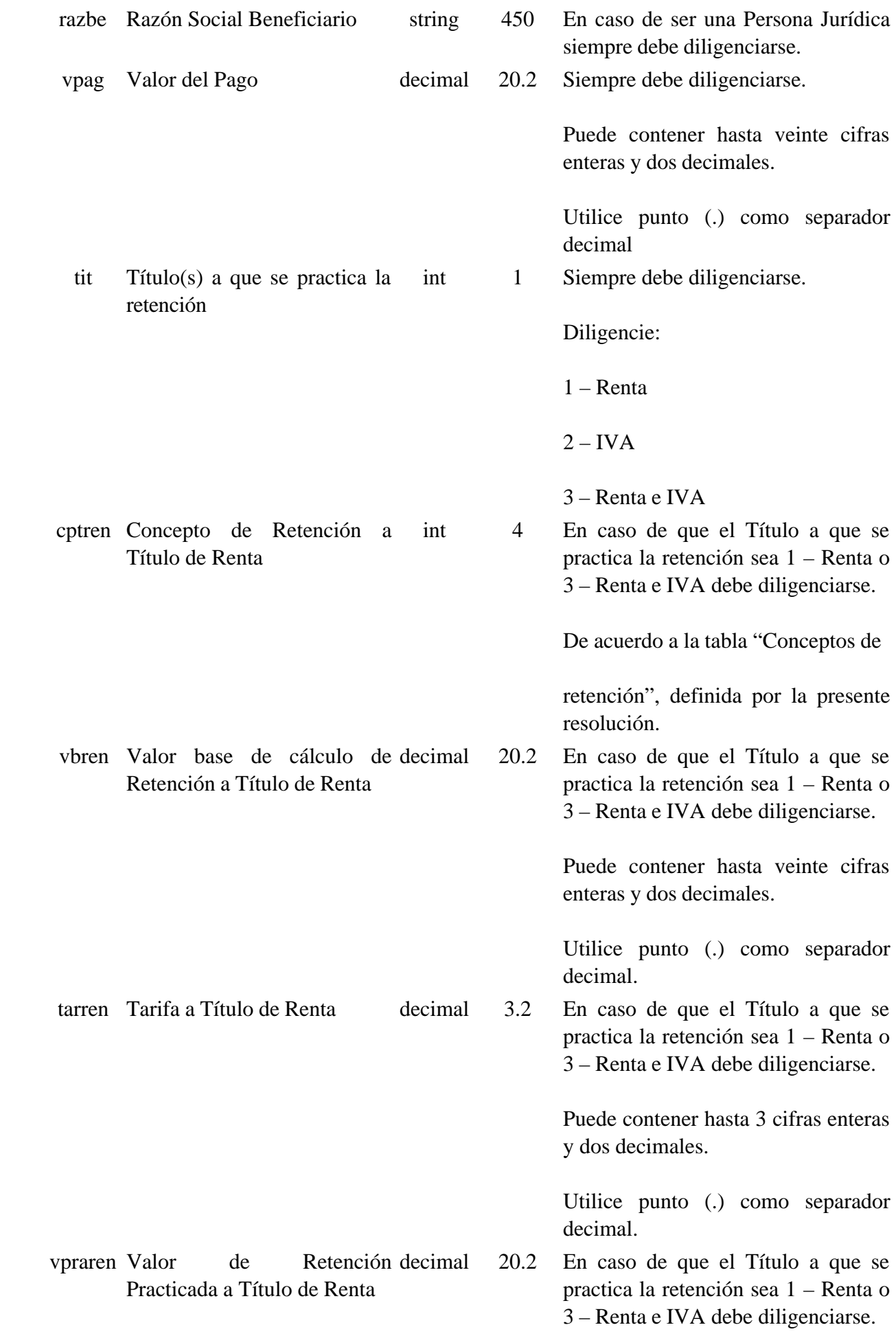

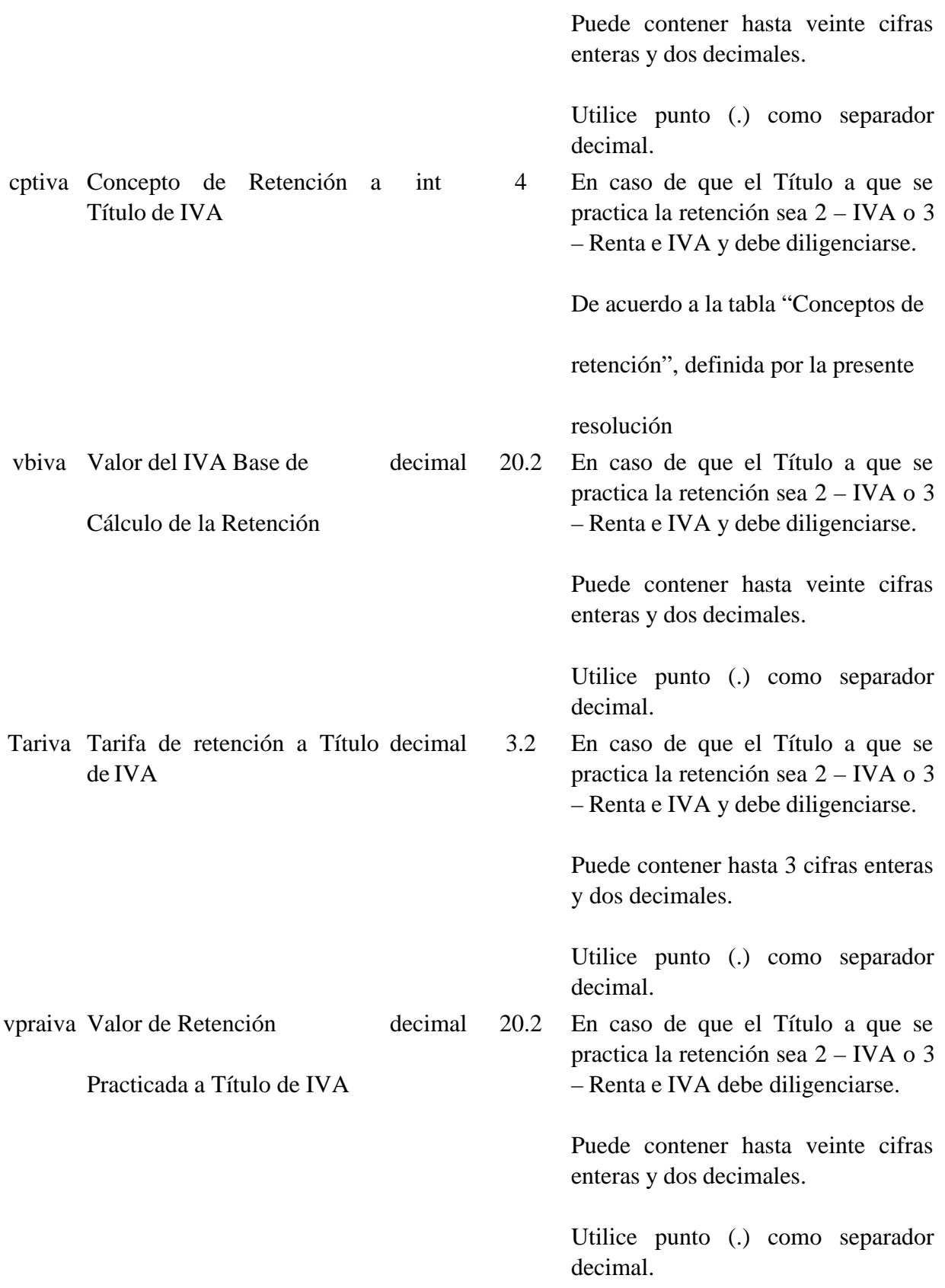

Los campos NIT de la entidad ejecutora del Presupuesto General de la Nación que practica la retención y Número de Comprobante de Retención Practicada, conforman una llave única para este formato, la cual no debe repetirse para los registros de un mismo envío.

3. Validaciones

### 3.1. Validaciones Generales

1. El archivo debe contener todos los campos definidos para el encabezado y estos campos deben estar correctamente diligenciados.

2. La información del contenido del archivo debe corresponder al esquema XSD entregado.

3. Los atributos que registran valores numéricos, se reportan con valores numéricos positivos, sin signos ni puntuaciones, según lo reportado por el informante o en su defecto con cero (0).

4. Los campos que corresponden a fechas, deben contener fechas válidas en cuanto a año, mes, y día.

3.2. Validaciones del Encabezado

1. Los campos **concepto, formato y versión**, deben venir diligenciados con los valores estipulados en las especificaciones técnicas,

2. **Año de envío**, debe ser el año calendario.

3. **Numero de envío**, debe corresponder al número consecutivo para este formato.

4. **Fecha de envío**, debe ser la fecha calendario, en formato AAAA-MM-DDTHH:MM:SS.

4. Esquema XSD

A continuación se incluye el esquema XSD para esta especificación técnica.

 $\langle$  2xml version="1.0" encoding="ISO-8859-1"?>

<xs:schema xmlns:xs="http://www.w3.org/2001/XMLSchema" elementFormDefault="qualified" attributeFormDefault="unqualified">

```
<xs:element name="ret">
```
<xs:annotation>

<xs:documentation>Información de los comprobantes de las retenciones practicadas durante el respectivo periodo </xs:documentation>

</xs:annotation>

<xs:complexType>

<xs:attribute name="nittc" use="required">

<xs:annotation>

<xs:documentation>NIT de la entidad ejecutora del Presupuesto General de la Nación que practica la retención</xs:documentation>

</xs:annotation>

<xs:simpleType>

<xs:restriction base="xs:long">

<xs:minInclusive value="0"/>

<xs:maxInclusive value="999999999999999"/>

</xs:restriction>

</xs:simpleType>

</xs:attribute>

<xs:attribute name="dvtc" use="optional">

<xs:annotation>

<xs:documentation>DV</xs:documentation>

</xs:annotation>

<xs:simpleType>

<xs:restriction base="xs:int">

```
\langle xs: minInclusive value="0"/>
```

```
\langle xs: maxInclusive value="9"/>
```
</xs:restriction>

</xs:simpleType>

</xs:attribute>

<xs:attribute name="raztc" use="required">

<xs:annotation>

<xs:documentation>Razón Social de la Entidad ejecutora del Presupuesto General de la Nación que practica la retención</xs:documentation>

</xs:annotation>

<xs:simpleType>

```
<xs:restriction base="xs:string">
```

```
<xs:minLength value="0"/>
```

```
<xs:maxLength value="450"/>
```
</xs:restriction>

```
\langle xs:simpleType\rangle
```
</xs:attribute>

```
<xs:attribute name="tipop" use="required">
```
<xs:annotation>

<xs:documentation>Tipo de Operación</xs:documentation>

</xs:annotation>

<xs:simpleType>

<xs:restriction base="xs:int">

```
<xs:minInclusive value="0"/>
```

```
<xs:maxInclusive value="9"/>
```
</xs:restriction>

</xs:simpleType>

</xs:attribute>

```
<xs:attribute name="com" use="required">
```
<xs:annotation>

<xs:documentation>Número de Comprobante electrónicos de Retención Practicada por la entidad ejecutora </xs:documentation>

</xs:annotation>

<xs:simpleType>

```
<xs:restriction base="xs:string">
```
<xs:minLength value="0"/>

```
<xs:maxLength value="30"/>
```
</xs:restriction>

```
\langle xs:simpleType>
```
</xs:attribute>

```
<xs:attribute name="feccom " use="required" type="xs:dateTime">
```
<xs:annotation>

<xs:documentation>Fecha y hora comprobante/registro</xs:documentation>

</xs:annotation>

</xs:attribute>

```
<xs:attribute name="dep" use="required">
```

```
<xs:annotation>
```

```
<xs:documentation>Código del Departamento</xs:documentation>
```

```
</xs:annotation>
```
<xs:simpleType>

<xs:restriction base="xs:int">

```
<xs:minInclusive value="0"/>
```

```
<xs:maxInclusive value="99"/>
```
</xs:restriction>

 $\langle x$ s:simpleType $>$ 

</xs:attribute>

```
<xs:attribute name="mun" use="required">
```
<xs:annotation>

```
<xs:documentation>Código del Municipio</xs:documentation>
```
</xs:annotation>

<xs:simpleType>

```
<xs:restriction base="xs:int">
```

```
<xs:minInclusive value="0"/>
```

```
<xs:maxInclusive value="999"/>
```
</xs:restriction>

</xs:simpleType>

```
</xs:attribute>
```
<xs:attribute name="tdocbe" use="required">

<xs:annotation>

<xs:documentation>Tipo de Documento Beneficiario</xs:documentation>

</xs:annotation>

<xs:simpleType>

<xs:restriction base="xs:int">

<xs:minInclusive value="0"/>

<xs:maxInclusive value="99"/>

```
</xs:restriction>
</xs:simpleType>
</xs:attribute>
<xs:attribute name="ndocbe" use="required">
<xs:annotation>
<xs:documentation>Número de Identificación Beneficiario</xs:documentation>
</xs:annotation>
<xs:simpleType>
<xs:restriction base="xs:string">
<xs:minLength value="0"/>
<xs:maxLength value="20"/>
</xs:restriction>
</xs:simpleType>
</xs:attribute>
<xs:attribute name="dv" use="optional">
<xs:annotation>
<xs:documentation>DV</xs:documentation>
</xs:annotation>
<xs:simpleType>
<xs:restriction base="xs:int">
\langle xs: minInclusive value="0"/><xs:maxInclusive value="9"/>
</xs:restriction>
\langle xs:simpleType\rangle</xs:attribute>
<xs:attribute name="apl1be" use="optional">
```
<xs:annotation>

<xs:documentation>Primer Apellido Beneficiario</xs:documentation>

</xs:annotation>

```
<xs:simpleType>
```

```
<xs:restriction base="xs:string">
```
<xs:minLength value="0"/>

<xs:maxLength value="60"/>

</xs:restriction>

</xs:simpleType>

</xs:attribute>

<xs:attribute name="apl2be" use="optional">

<xs:annotation>

<xs:documentation>Segundo Apellido Beneficiario</xs:documentation>

</xs:annotation>

<xs:simpleType>

```
<xs:restriction base="xs:string">
```
<xs:minLength value="0"/>

```
<xs:maxLength value="60"/>
```
</xs:restriction>

```
\langle xs:simpleType>
```
</xs:attribute>

```
<xs:attribute name="nom1be" use="optional">
```
<xs:annotation>

<xs:documentation>Primer Nombre Beneficiario</xs:documentation>

</xs:annotation>

<xs:simpleType>

```
<xs:restriction base="xs:string">
```

```
<xs:minLength value="0"/>
```

```
<xs:maxLength value="60"/>
```

```
</xs:restriction>
```
</xs:simpleType>

```
</xs:attribute>
<xs:attribute name="nom2be" use="optional">
<xs:annotation>
<xs:documentation>Otros Nombres Beneficiario</xs:documentation>
</xs:annotation>
<xs:simpleType>
<xs:restriction base="xs:string">
<xs:minLength value="0"/>
<xs:maxLength value="60"/>
</xs:restriction>
</xs:simpleType>
</xs:attribute>
<xs:attribute name="razbe" use="optional">
<xs:annotation>
<xs:documentation>Razón Social Beneficiario</xs:documentation>
</xs:annotation>
<xs:simpleType>
<xs:restriction base="xs:string">
<xs:minLength value="0"/>
<xs:maxLength value="450"/>
</xs:restriction>
\langle xs:simpleType></xs:attribute>
<xs:attribute name="vpag" use="required">
<xs:annotation>
<xs:documentation>Valor del Pago</xs:documentation>
```
</xs:annotation>

<xs:simpleType>

<xs:restriction base="xs:decimal">

<xs:minInclusive value="0"/>

<xs:maxInclusive value="99999999999999999999.99"/>

<xs:totalDigits value="22"/>

<xs:fractionDigits value="2"/>

</xs:restriction>

</xs:simpleType>

</xs:attribute>

<xs:attribute name="tit" use="required">

<xs:annotation>

 $\langle x \rangle$ s:documentation $\langle \rangle$ Titulo(s) a que se practica la retención $\langle x \rangle$ s:documentation $\langle x \rangle$ 

</xs:annotation>

<xs:simpleType>

```
<xs:restriction base="xs:int">
```
 $\langle x$ s: minInclusive value="0"/ $>$ 

```
<xs:maxInclusive value="9"/>
```
</xs:restriction>

 $\langle x$ s:simpleType $>$ 

</xs:attribute>

<xs:attribute name="cptren" use="optional">

<xs:annotation>

<xs:documentation>Concepto de Retención a Título de Renta</xs:documentation>

</xs:annotation>

<xs:simpleType>

<xs:restriction base="xs:int">

 $\langle x$ s: minInclusive value="0"/ $>$ 

```
<xs:maxInclusive value="9999"/>
```
</xs:restriction>

</xs:simpleType>

```
</xs:attribute>
```

```
<xs:attribute name="vbren" use="optional">
```
<xs:annotation>

<xs:documentation>Valor base de cálculo de Retención a Titulo de Renta</xs:documentation>

</xs:annotation>

<xs:simpleType>

<xs:restriction base="xs:decimal">

<xs:minInclusive value="0"/>

<xs:maxInclusive value="99999999999999999999.99"/>

<xs:totalDigits value="22"/>

<xs:fractionDigits value="2"/>

</xs:restriction>

</xs:simpleType>

</xs:attribute>

```
<xs:attribute name="tarren" use="optional">
```
<xs:annotation>

<xs:documentation>Tarifa a Titulo de Renta</xs:documentation>

</xs:annotation>

<xs:simpleType>

<xs:restriction base="xs:decimal">

 $\langle x$ s: minInclusive value="0"/ $>$ 

<xs:maxInclusive value="999.99"/>

<xs:totalDigits value="5"/>

<xs:fractionDigits value="2"/>

</xs:restriction>

</xs:simpleType>

</xs:attribute>

<xs:attribute name="vpraren" use="optional">

<xs:annotation>

<xs:documentation>Valor de Retención Practicada a Titulo de Renta</xs:documentation>

</xs:annotation>

<xs:simpleType>

<xs:restriction base="xs:decimal">

<xs:minInclusive value="0"/>

<xs:maxInclusive value="99999999999999999999.99"/>

<xs:totalDigits value="22"/>

<xs:fractionDigits value="2"/>

</xs:restriction>

</xs:simpleType>

</xs:attribute>

```
<xs:attribute name="cptiva" use="optional">
```
<xs:annotation>

```
<xs:documentation>Concepto de Retención a Título de IVA</xs:documentation>
```
</xs:annotation>

<xs:simpleType>

```
<xs:restriction base="xs:int">
```

```
<xs:minInclusive value="0"/>
```

```
<xs:maxInclusive value="9999"/>
```
</xs:restriction>

</xs:simpleType>

</xs:attribute>

<xs:attribute name="vbiva" use="optional">

<xs:annotation>

<xs:documentation>Valor del IVA Base de Cálculo de la Retención</xs:documentation>

</xs:annotation>

<xs:simpleType>

```
<xs:restriction base="xs:decimal">
```

```
\langle xs: minInclusive value="0"/>
```

```
<xs:maxInclusive value="99999999999999999999.99"/>
```

```
<xs:totalDigits value="22"/>
```
<xs:fractionDigits value="2"/>

</xs:restriction>

</xs:simpleType>

</xs:attribute>

```
<xs:attribute name="tariva" use="optional">
```
<xs:annotation>

```
\langle x \rangles:documentation\langle \rangleTarifa de retención a Título de IVA\langle x \rangles:documentation\langle \rangle
```
</xs:annotation>

<xs:simpleType>

```
<xs:restriction base="xs:decimal">
```

```
\langle xs: minInclusive value="0"/>
```

```
<xs:maxInclusive value="999.99"/>
```

```
<xs:totalDigits value="5"/>
```

```
<xs:fractionDigits value="2"/>
```
</xs:restriction>

```
</xs:simpleType>
```

```
</xs:attribute>
```

```
<xs:attribute name="vpraiva" use="optional">
```
<xs:annotation>

<xs:documentation>Valor de Retención Practicada a Titulo de IVA</xs:documentation>

</xs:annotation>

<xs:simpleType>

```
<xs:restriction base="xs:decimal">
```

```
\langle xs: minInclusive value="0"/>
```

```
<xs:maxInclusive value="99999999999999999999.99"/>
```
<xs:totalDigits value="22"/>

```
<xs:fractionDigits value="2"/>
```
</xs:restriction>

</xs:simpleType>

</xs:attribute>

</xs:complexType>

</xs:element>

<xs:element name="mas">

<xs:annotation>

<xs:documentation>Elemento raiz del xml de carga masiva</xs:documentation>

</xs:annotation>

<xs:complexType>

<xs:sequence>

```
<xs:element name="Cab" type="CabType"/>
```
 $\langle x$ s: element ref="ret" maxOccurs="5000"/ $>$ 

</xs:sequence>

</xs:complexType>

</xs:element>

<xs:complexType name="CabType">

<xs:sequence>

```
<xs:element name="Ano" type="xs:gYear" nillable="false">
```
<xs:annotation>

<xs:documentation>Año de envio</xs:documentation>

</xs:annotation>

</xs:element>

<xs:element name="CodCpt" nillable="false">

<xs:annotation>

<xs:documentation>Concepto</xs:documentation>

</xs:annotation>

<xs:simpleType>

<xs:restriction base="xs:int">

<xs:minInclusive value="0"/>

<xs:maxInclusive value="99"/>

</xs:restriction>

</xs:simpleType>

</xs:element>

<xs:element name="Formato" fixed="1842">

<xs:simpleType>

<xs:restriction base="xs:positiveInteger">

<xs:totalDigits value="4"/>

</xs:restriction>

</xs:simpleType>

</xs:element>

<xs:element name="Version" type="xs:positiveInteger" fixed="1"/>

<xs:element name="NumEnvio">

<xs:annotation>

<xs:documentation>Numero de envio</xs:documentation>

</xs:annotation>

<xs:simpleType>

<xs:restriction base="xs:positiveInteger">

<xs:totalDigits value="8"/>

<xs:maxInclusive value="99999999"/>

</xs:restriction>

</xs:simpleType>

</xs:element>

<xs:element name="FecEnvio" type="xs:dateTime">

<xs:annotation>

<xs:documentation>Fecha de envio</xs:documentation> </xs:annotation> </xs:element> <xs:element name="FecInicial" type="xs:date"> <xs:annotation> <xs:documentation>Fecha inicial</xs:documentation> </xs:annotation> </xs:element> <xs:element name="FecFinal" type="xs:date"> <xs:annotation> <xs:documentation>Fecha Final</xs:documentation> </xs:annotation> </xs:element> <xs:element name="ValorTotal" type="xs:double"> <xs:annotation> <xs:documentation>Valor Total</xs:documentation> </xs:annotation> </xs:element> <xs:element name="CantReg"> <xs:annotation> <xs:documentation>Cantidad de registros</xs:documentation> </xs:annotation> <xs:simpleType> <xs:restriction base="xs:positiveInteger"> <xs:totalDigits value="4"/> <xs:maxInclusive value="9999"/> </xs:restriction> </xs:simpleType>

</xs:element>

 $\langle x \rangle$ xs:sequence

</xs:complexType>

</xs:schema>

Resolución número 000212

### ANEXO No 2.

# INFORMACIÓN DE LOS REGISTROS GENERADOS POR RETENCIONES CORRESPONDIENTES A OPERACIONES ANULADAS, RESUELTAS, RESCINDIDAS O POR REINTEGROS CORRESPONDIENTES A RETENCIONES PRACTICADAS EN EXCESO O EN FORMA INDEBIDA.

Especificaciones Técnicas

Formato 1843 - Versión 1

#### OBJETIVO

Definir las características y contenido de los archivos donde se reporta la Información de los registros generados por retenciones correspondientes a operaciones anuladas, resueltas, rescindidas o por reintegros correspondientes a retenciones practicadas en exceso o en forma indebida.

### ESPECIFICACIÓN TÉCNICA

El formato de Información de los registros generados por retenciones correspondientes a operaciones anuladas, resueltas, rescindidas o por reintegros correspondientes a retenciones practicadas en exceso o en forma indebida, debe enviarse en un archivo XML que cumpla las siguientes especificaciones:

1. Estándar del Nombre de los Archivos

El nombre de cada uno de los archivos, debe especificarse mediante la siguiente secuencia de caracteres:

Dmuisca\_ccmmmmmvvaaaacccccccc.xml

cc: Concepto (Inserción = 01 Reemplazo = 02)

mmmmm: Formato (Información de los registros generados por retenciones correspondientes a operaciones anuladas, resueltas, rescindidas o por reintegros correspondientes a retenciones practicadas en exceso o en forma indebida = 01843)

vv: Versión del formato (Versión = 01).

aaaa: Año de envío.

cccccccc: Consecutivo de envío por año.

2. Formato del Archivo

El formato de Información de los registros generados por retenciones correspondientes a operaciones anuladas, resueltas, rescindidas o por reintegros correspondientes a retenciones practicadas en exceso o en forma indebida, contiene un documento XML, que está compuesto por dos elementos complejos: Encabezado y Contenido, los cuales se deben enviar en el orden enunciado.

Encabezado

Contenido Información 1

Contenido Información 2

...

Contenido Información N

1. El documento XML debe cumplir con la especificación 1.0 Tercera edición.

2. El conjunto de caracteres utilizado en el documento XML debe ser el alfabeto latino No 1: "ISO-8859-1".

3. El archivo debe contener un documento XML bien formado y valido de acuerdo al esquema XSD que incluye en esta especificación técnica.

4. El archivo debe contener un elemento único raíz llamado "mas", que a su vez contendrá toda la información del archivo, tanto el encabezado como los registros.

2.1. Formato del Encabezado

El encabezado del archivo viene en el elemento "Cab" y contiene los siguientes datos, todos de carácter obligatorio:

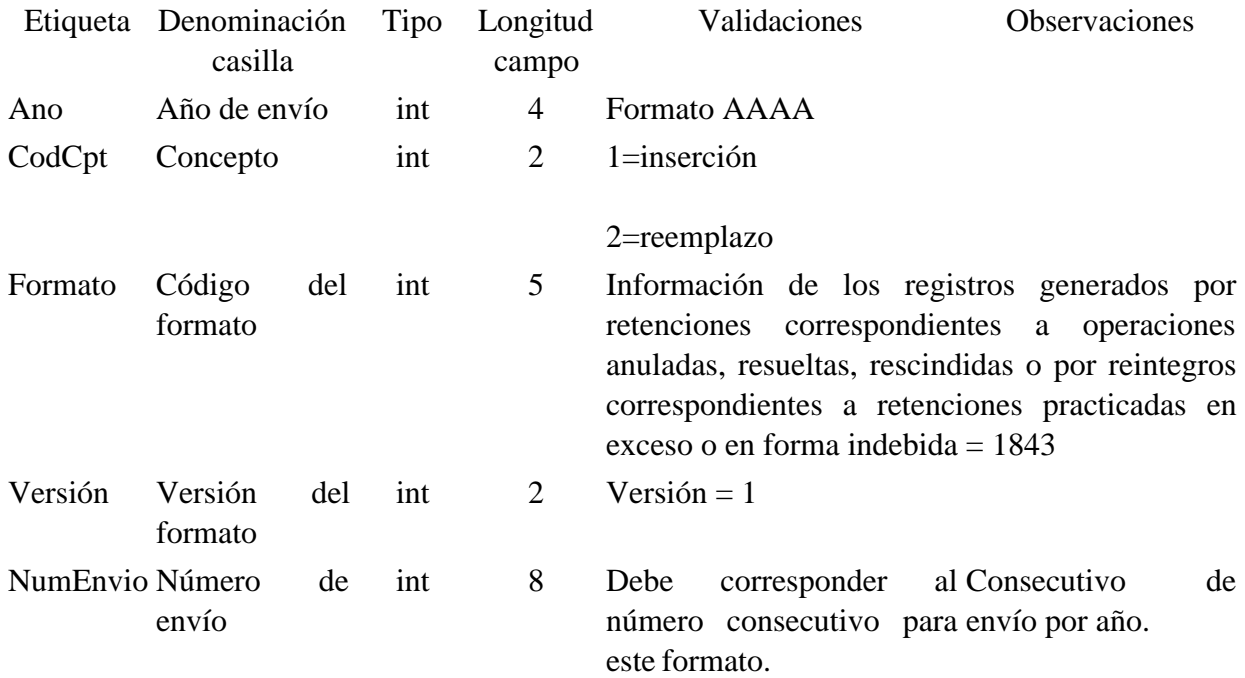

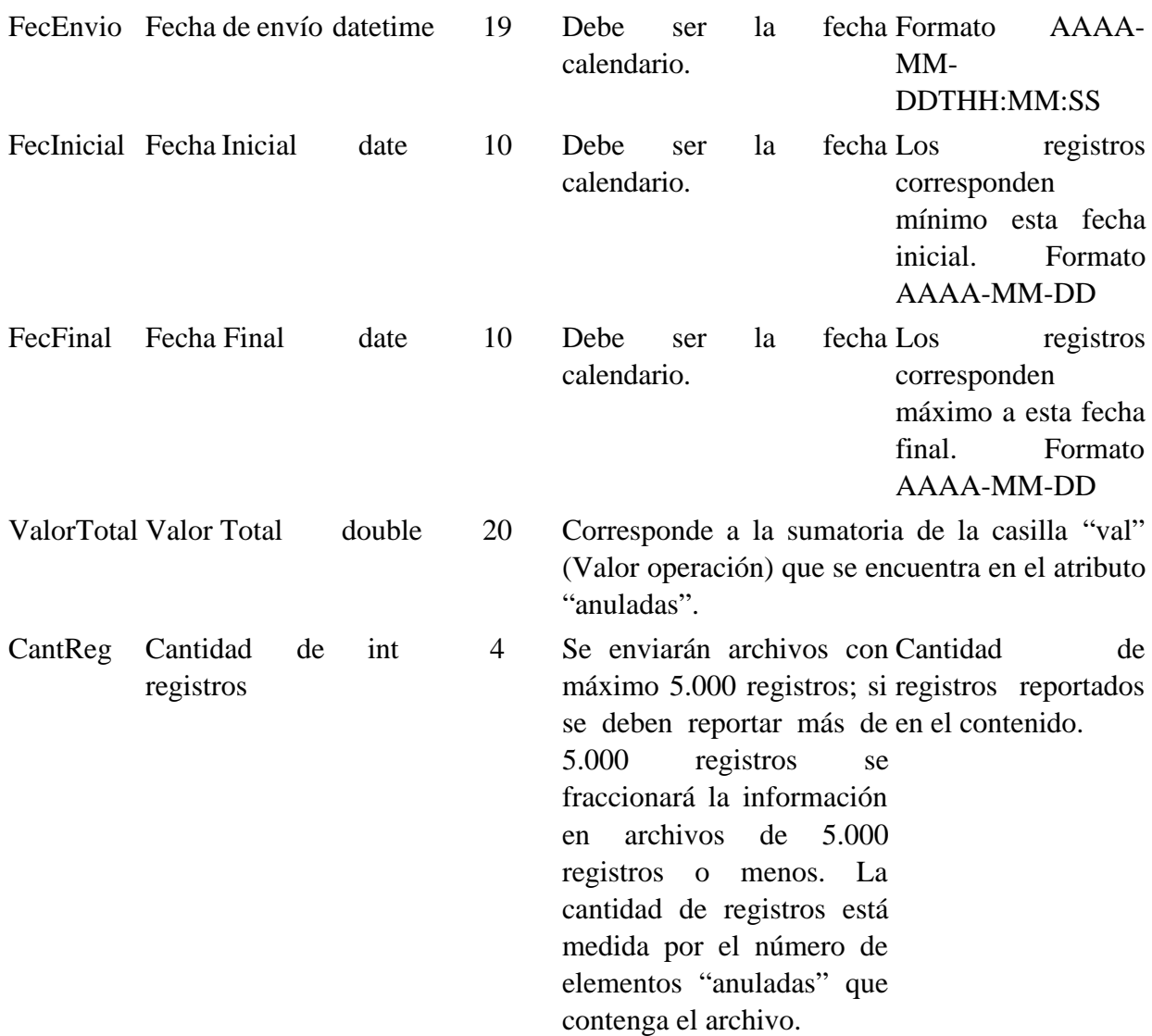

### 2.2. Formato del Contenido

En el contenido del archivo se deben incluir tantos registros como se informó en la cabecera en el campo "Cantidad de registros".

El contenido del archivo viene en el elemento "anuladas", se incluyen los siguientes datos de los Registros generados por retenciones correspondientes a operaciones anuladas, resueltas, rescindidas o por reintegros correspondientes a retenciones practicadas en exceso o en forma indebida.

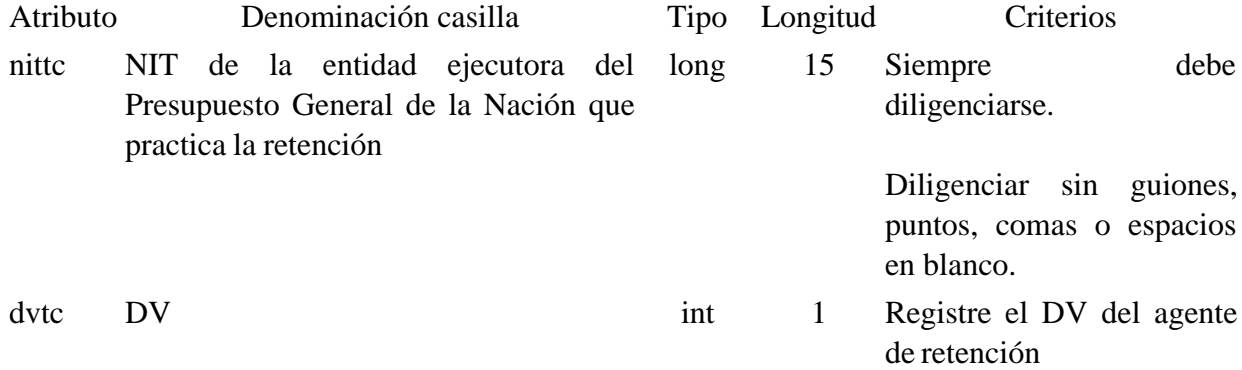

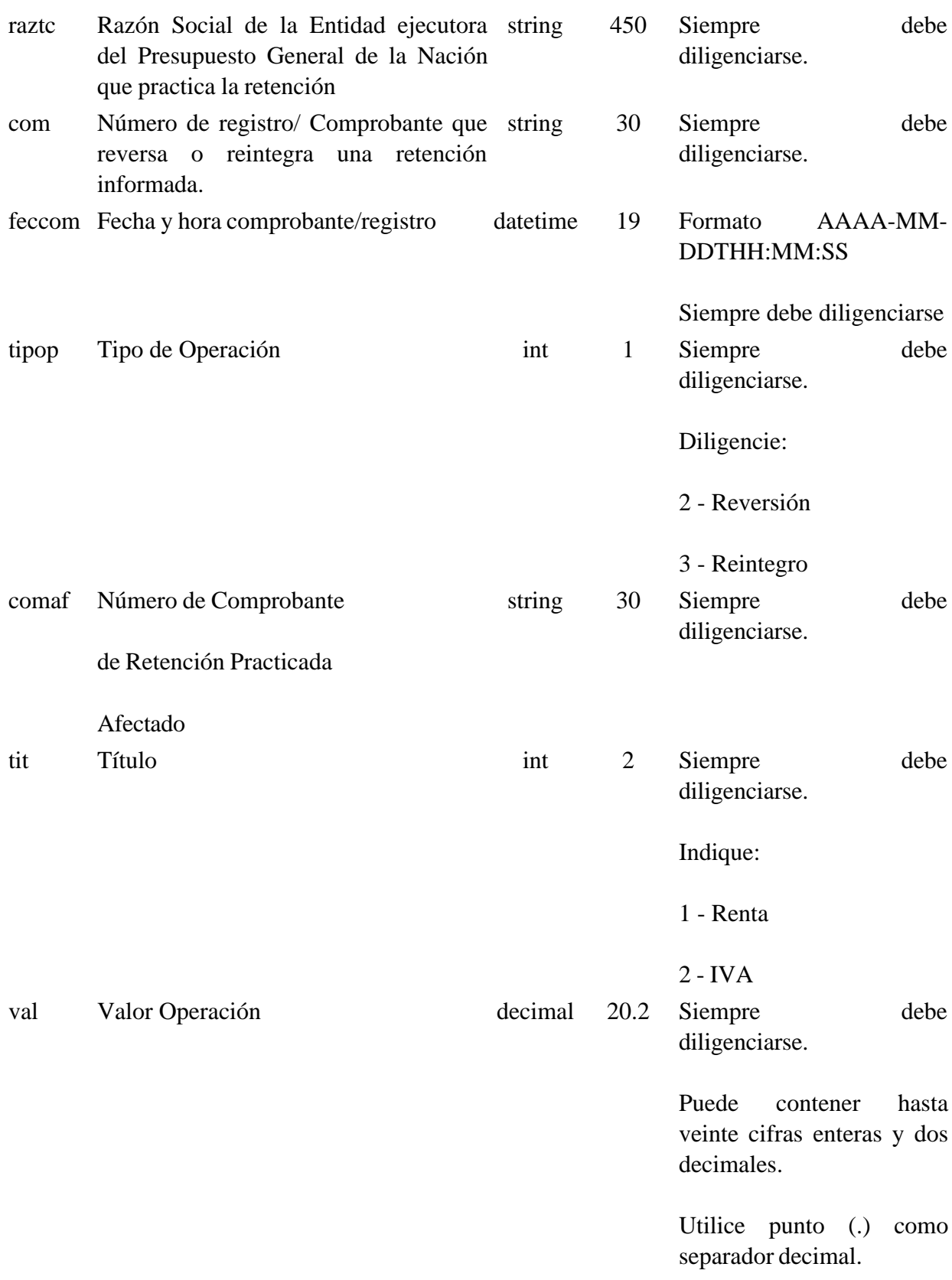

Los campos NIT de la entidad ejecutora del Presupuesto General de la Nación que practica la retención y Número de registro/comprobante de operación, conforman una llave única para este formato, la cual no debe repetirse para los registros de un mismo envío.

3. Validaciones

#### 3.1. Validaciones Generales

1. El archivo debe contener todos los campos definidos para el encabezado y estos campos deben estar correctamente diligenciados.

2. La información del contenido del archivo debe corresponder al esquema XSD entregado.

3. Los atributos que registran valores numéricos, se reportan con valores numéricos positivos, sin signos ni puntuaciones, según lo reportado por el informante o en su defecto con cero (0).

4. Los campos que corresponden a fechas, deben contener fechas válidas en cuanto a año, mes, y día.

3.2. Validaciones del Encabezado

1. Los campos **concepto, formato y versión**, deben venir diligenciados con los valores estipulados en las especificaciones técnicas.

2. **Año de envío**, debe ser el año calendario.

3. **Número de envío**, debe corresponder al número consecutivo para este formato.

4. **Fecha de envío**, debe ser la fecha calendario, en formato AAAA-MM-DDTHH:MM:SS.

4. Esquema XSD

A continuación se incluye el esquema XSD para esta especificación técnica.

 $\langle$  2xml version="1.0" encoding="ISO-8859-1"?>

```
<xs:schema xmlns:xs="http://www.w3.org/2001/XMLSchema"
elementFormDefault="qualified" attributeFormDefault="unqualified">
```

```
<xs:element name="anuladas">
```
<xs:annotation>

<xs:documentation>Información de los registros generados por retenciones correspondientes a operaciones anuladas, resueltas, rescindidas o por reintegros correspondientes a retenciones practicadas en exceso o en forma indebida</xs:documentation>

```
</xs:annotation>
```
<xs:complexType>

<xs:attribute name="nittc" use="required">

<xs:annotation>

<xs:documentation>NIT de la entidad ejecutora del Presupuesto General de la Nación que practica la retención</xs:documentation>

</xs:annotation>

<xs:simpleType>

<xs:restriction base="xs:long">

<xs:minInclusive value="0"/>

<xs:maxInclusive value="999999999999999"/>

</xs:restriction>

 $\langle x \rangle$ s:simpleType $>$ 

</xs:attribute>

<xs:attribute name="dvtc" use="optional">

<xs:annotation>

<xs:documentation>DV</xs:documentation>

</xs:annotation>

<xs:simpleType>

<xs:restriction base="xs:int">

```
\langle xs: minInclusive value="0"/>
```
 $\langle x$ s: maxInclusive value="9"/ $>$ 

</xs:restriction>

</xs:simpleType>

</xs:attribute>

<xs:attribute name="raztc" use="required">

<xs:annotation>

<xs:documentation>Razón Social de la Entidad ejecutora del Presupuesto General de la Nación que practica la retención</xs:documentation>

</xs:annotation>

<xs:simpleType>

```
<xs:restriction base="xs:string">
```

```
<xs:minLength value="0"/>
```

```
<xs:maxLength value="450"/>
```
</xs:restriction>

```
</xs:simpleType>
```
</xs:attribute>

<xs:attribute name="com" use="required">

<xs:annotation>

<xs:documentation>Número de registro/ Comprobante que reversa o reintegra una retención informada</xs:documentation>

</xs:annotation>

<xs:simpleType>

```
<xs:restriction base="xs:string">
```

```
<xs:minLength value="0"/>
```
<xs:maxLength value="30"/>

</xs:restriction>

 $\langle x$ s:simpleType $>$ 

</xs:attribute>

```
<xs:attribute name="feccom " use="required" type="xs:dateTime">
```
<xs:annotation>

```
<xs:documentation>Fecha y hora comprobante/registro</xs:documentation>
```
</xs:annotation>

</xs:attribute>

```
<xs:attribute name="tipop" use="required">
```
<xs:annotation>

<xs:documentation>Tipo de Operación</xs:documentation>

</xs:annotation>

<xs:simpleType>

```
<xs:restriction base="xs:int">
```

```
<xs:minInclusive value="0"/>
```

```
<xs:maxInclusive value="9"/>
```
</xs:restriction>

 $\langle x$ s:simpleType $\rangle$ 

</xs:attribute>

<xs:attribute name="comaf" use="required">

<xs:annotation>

<xs:documentation>Número de Comprobante de Retención Practicada Afectado</xs:documentation>

</xs:annotation>

<xs:simpleType>

```
<xs:restriction base="xs:string">
```
<xs:minLength value="0"/>

<xs:maxLength value="30"/>

</xs:restriction>

</xs:simpleType>

</xs:attribute>

<xs:attribute name="tit" use="required">

<xs:annotation>

<xs:documentation>Titulo</xs:documentation>

</xs:annotation>

<xs:simpleType>

<xs:restriction base="xs:int">

 $\langle x$ s: minInclusive value="0"/ $>$ 

 $\langle x$ s: maxInclusive value="9"/ $>$ 

</xs:restriction>

 $\langle x$ s:simpleType $\rangle$ 

</xs:attribute>

<xs:attribute name="val" use="optional">

<xs:annotation>

<xs:documentation>Valor Operación</xs:documentation>

</xs:annotation>

<xs:simpleType>

<xs:restriction base="xs:decimal">

<xs:minInclusive value="0"/>

<xs:maxInclusive value="99999999999999999999.99"/>

```
<xs:totalDigits value="22"/>
```
<xs:fractionDigits value="2"/>

</xs:restriction>

</xs:simpleType>

</xs:attribute>

</xs:complexType>

</xs:element>

<xs:element name="mas">

<xs:annotation>

<xs:documentation>Elemento raiz del xml de carga masiva</xs:documentation>

</xs:annotation>

<xs:complexType>

<xs:sequence>

```
<xs:element name="Cab" type="CabType"/>
```
<xs:element ref="anuladas" maxOccurs="5000"/>

</xs:sequence>

</xs:complexType>

</xs:element>

```
<xs:complexType name="CabType">
```
<xs:sequence>

```
<xs:element name="Ano" type="xs:gYear" nillable="false">
```
<xs:annotation>

<xs:documentation>Año de envio</xs:documentation>

</xs:annotation>

</xs:element>

<xs:element name="CodCpt" nillable="false">

<xs:annotation>

<xs:documentation>Concepto</xs:documentation>

```
</xs:annotation>
```
<xs:simpleType>

<xs:restriction base="xs:int">

<xs:minInclusive value="0"/>

<xs:maxInclusive value="99"/>

</xs:restriction>

</xs:simpleType>

</xs:element>

<xs:element name="Formato" fixed="1843">

<xs:simpleType>

<xs:restriction base="xs:positiveInteger">

<xs:totalDigits value="4"/>

</xs:restriction>

 $\langle x$ s:simpleType $>$ 

</xs:element>

<xs:element name="Version" type="xs:positiveInteger" fixed="1"/>

```
<xs:element name="NumEnvio">
```
<xs:annotation>

<xs:documentation>Numero de envio</xs:documentation>

</xs:annotation>

<xs:simpleType>

<xs:restriction base="xs:positiveInteger">

<xs:totalDigits value="8"/>

<xs:maxInclusive value="99999999"/>

</xs:restriction>

 $\langle x$ s:simpleType $\rangle$ 

</xs:element>

<xs:element name="FecEnvio" type="xs:dateTime">

```
<xs:annotation>
<xs:documentation>Fecha de envio</xs:documentation>
</xs:annotation>
</xs:element>
<xs:element name="FecInicial" type="xs:date">
<xs:annotation>
<xs:documentation>Fecha inicial</xs:documentation>
</xs:annotation>
</xs:element>
<xs:element name="FecFinal" type="xs:date">
<xs:annotation>
<xs:documentation>Fecha Final</xs:documentation>
</xs:annotation>
</xs:element>
<xs:element name="ValorTotal" type="xs:double">
<xs:annotation>
<xs:documentation>Valor Total</xs:documentation>
</xs:annotation>
</xs:element>
<xs:element name="CantReg">
<xs:annotation>
<xs:documentation>Cantidad de registros</xs:documentation>
</xs:annotation>
<xs:simpleType>
<xs:restriction base="xs:positiveInteger">
<xs:totalDigits value="4"/>
<xs:maxInclusive value="9999"/>
</xs:restriction>
```
</xs:simpleType>

</xs:element>

</xs:sequence>

</xs:complexType>

</xs:schema>

# ANEXO NO 03. INFORMACIÓN DE LA CONSIGNACIÓN MENSUAL REALIZADA EN OPERACIONES SIN DISPOSICIÓN DE FONDOS.

Formato 1844 - Versión 1

OBJETIVO

Definir las características y contenido de los archivos donde se reporta la Información de la consignación mensual realizada en operaciones sin disposición de fondos.

### ESPECIFICACIÓN TÉCNICA

El formato de Información de la consignación mensual realizada en operaciones sin disposición de fondos, debe enviarse en un archivo XML que cumpla las siguientes especificaciones:

1. Estándar del Nombre de los Archivos

El nombre de cada uno de los archivos, debe especificarse mediante la siguiente secuencia de caracteres:

Dmuisca\_ccmmmmmvvaaaacccccccc.xml

cc: Concepto (Inserción = 01 Reemplazo = 02)

mmmmm: Formato (Información de la consignación mensual realizada en operaciones sin disposición de fondos = 01844)

vv: Versión del formato (Versión = 01).

aaaa: Año de envío.

cccccccc: Consecutivo de envío por año.

2. Formato del Archivo

El formato de Información de la consignación mensual realizada en operaciones sin disposición de fondos, contiene un documento XML, que está compuesto por dos elementos complejos: Encabezado y Contenido, los cuales se deben enviar en el orden enunciado.

Encabezado

Contenido Información 1

Contenido Información 2

...

Contenido Información N

1. El documento XML debe cumplir con la especificación 1.0 Tercera edición.

2. El conjunto de caracteres utilizado en el documento XML debe ser el alfabeto latino No 1: "ISO-8859-1".

3. El archivo debe contener un documento XML bien formado y valido de acuerdo al esquema XSD que incluye en esta especificación técnica.

4. El archivo debe contener un elemento único raíz llamado "mas", que a su vez contendrá toda la información del archivo, tanto el encabezado como los registros.

2.1. Formato del Encabezado

El encabezado del archivo viene en el elemento "Cab" y contiene los siguientes datos, todos de carácter obligatorio:

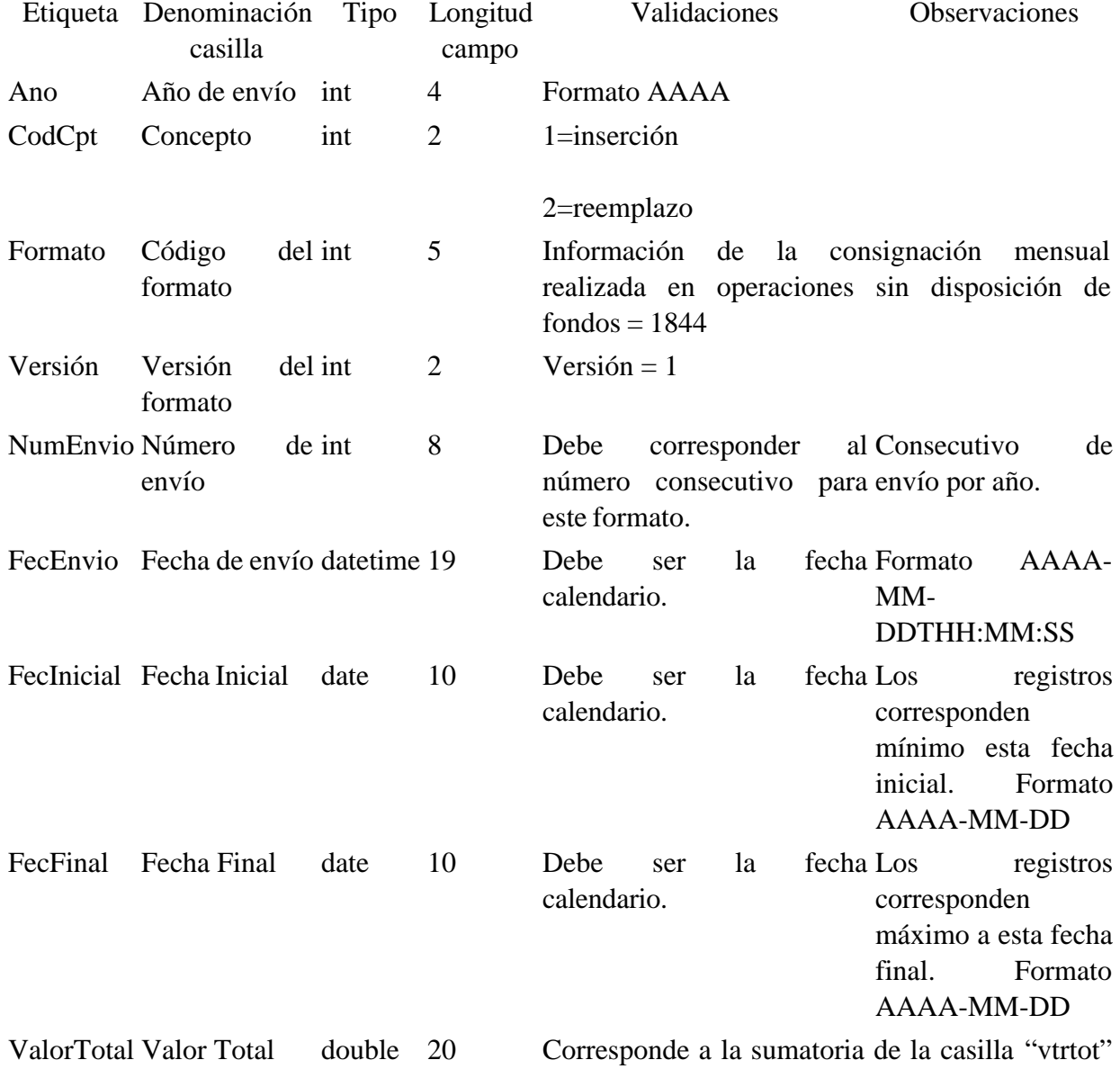

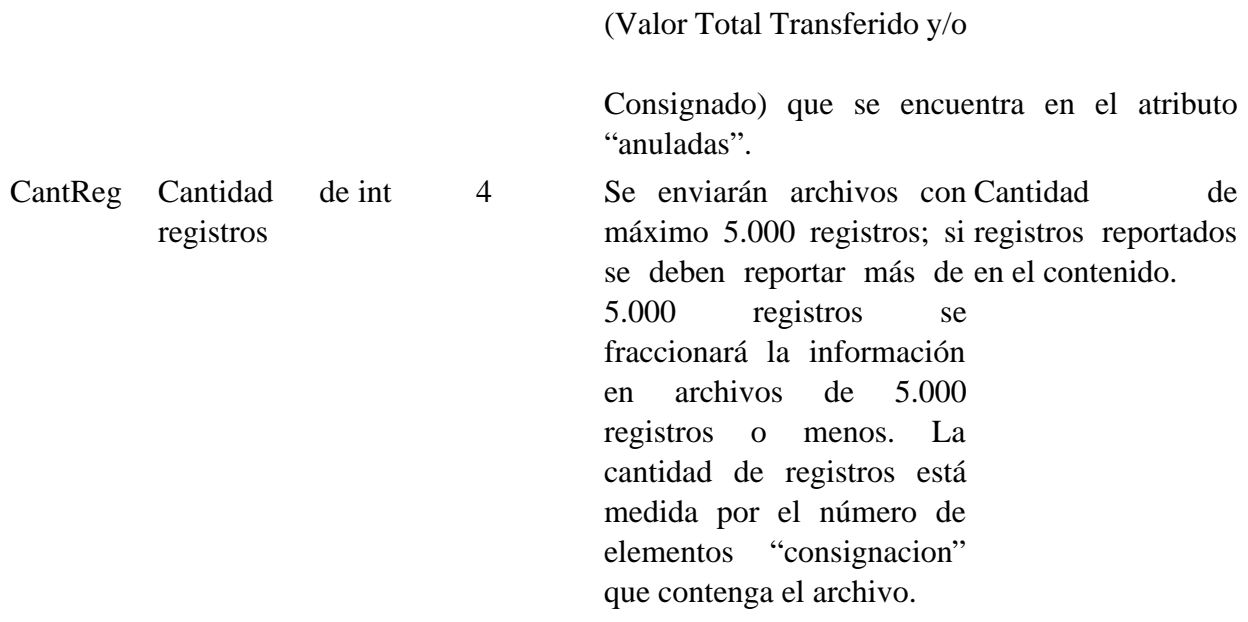

2.2. Formato del Contenido

En el contenido del archivo se deben incluir tantos registros como se informó en la cabecera en el campo "Cantidad de registros".

El contenido del archivo viene en el elemento "consignacion", se incluyen los siguientes datos de la Consignación mensual realizada en operaciones sin disposición de fondos.

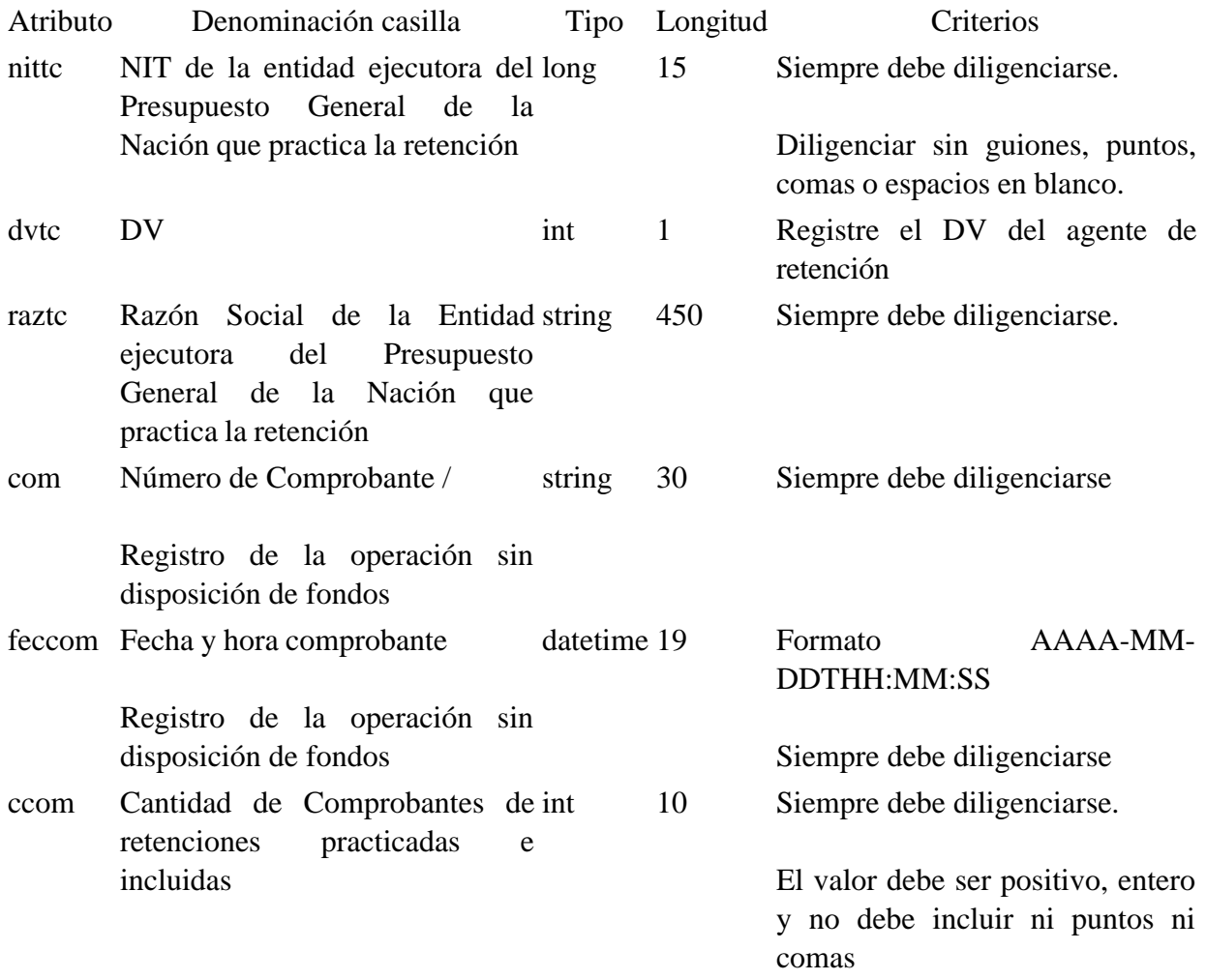

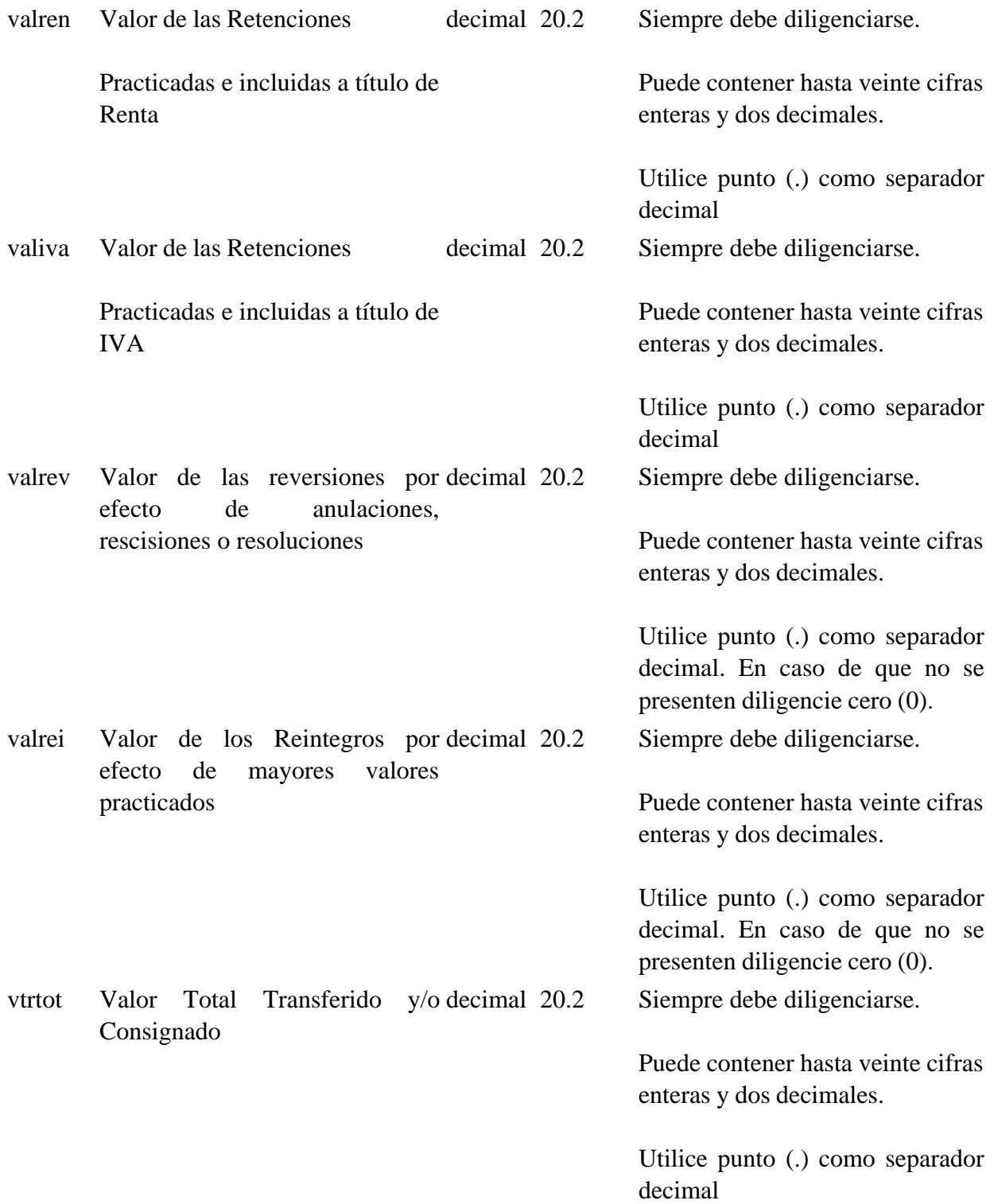

Los campos NIT de la entidad ejecutora del Presupuesto General de la Nación que practica la retención y Número de Comprobante / Registro de la operación sin disposición de fondos, conforman una llave única para este formato, la cual no debe repetirse para los registros de un mismo envío.

Al elemento "consignacion" se debe agregar un elemento secundario llamado "comprobantes", el cual contiene la Relación de comprobantes incluidos en la consignación sin disposición de fondos.

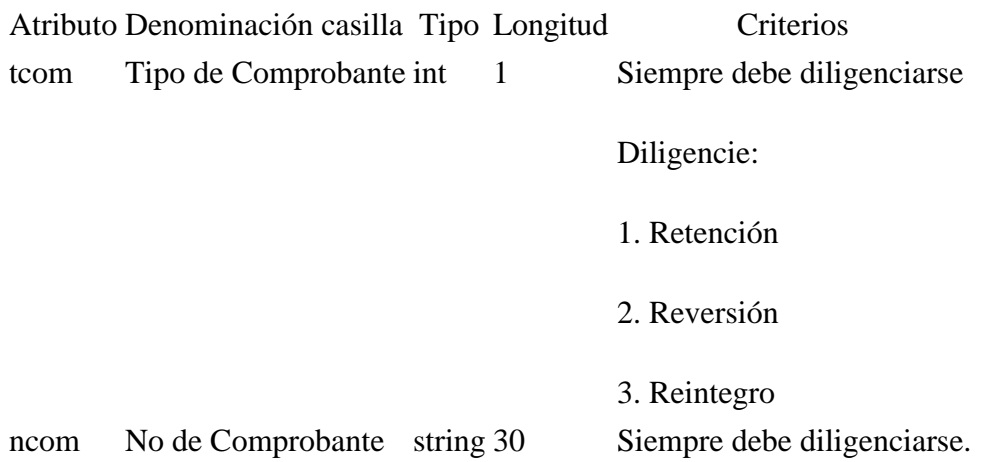

### 3. Validaciones

3.1. Validaciones Generales

1. El archivo debe contener todos los campos definidos para el encabezado y estos campos deben estar correctamente diligenciados.

2. La información del contenido del archivo debe corresponder al esquema XSD entregado.

3. Los atributos que registran valores numéricos, se reportan con valores numéricos positivos, sin signos ni puntuaciones, según lo reportado por el informante o en su defecto con cero (0).

4. Los campos que corresponden a fechas, deben contener fechas válidas en cuanto a año, mes y día.

3.2. Validaciones del Encabezado

1. Los campos **concepto, formato y versión**, deben venir diligenciados con los valores estipulados en las especificaciones técnicas.

2. **Año de envío**, debe ser el año calendario.

3. **Nímero de envío**, debe corresponder al número consecutivo para este formato.

4. **Fecha de envío**, debe ser la fecha calendario, en formato AAAA-MM-DDTHH:MM:SS.

4. Esquema XSD

A continuación se incluye el esquema XSD para esta especificación técnica.

 $\langle$  2xml version="1.0" encoding="ISO-8859-1"?>

<xs:schema xmlns:xs="http://www.w3.org/2001/XMLSchema" elementFormDefault="qualified" attributeFormDefault="unqualified">

<xs:element name="comprobantes">

<xs:annotation>

<xs:documentation>Relación de comprobantes incluidos en la consignación sin disposición de fondos</xs:documentation>

```
</xs:annotation>
<xs:complexType>
<xs:attribute name="tcom" use="required">
<xs:annotation>
<xs:documentation>Periodo gravable</xs:documentation>
</xs:annotation>
<xs:simpleType>
<xs:restriction base="xs:int">
<xs:minInclusive value="0"/>
<xs:maxInclusive value="9"/>
</xs:restriction>
</xs:simpleType>
</xs:attribute>
<xs:attribute name="ncom" use="required">
<xs:annotation>
<xs:documentation>No. de Comprobante </xs:documentation>
</xs:annotation>
<xs:simpleType>
<xs:restriction base="xs:string">
<xs:minLength value="0"/>
<xs:maxLength value="30"/>
</xs:restriction>
\langle xs:simpleType\rangle</xs:attribute>
</xs:complexType>
</xs:element>
<xs:element name="consignacion">
```
<xs:annotation>

<xs:documentation>Información de la consignación mensual realizada en operaciones sin disposición de fondos </xs:documentation>

</xs:annotation>

<xs:complexType>

<xs:choice minOccurs="1" maxOccurs="unbounded">

```
<xs:element ref="comprobantes" minOccurs="0" maxOccurs="unbounded"/>
```
</xs:choice>

```
<xs:attribute name="nittc" use="required">
```
<xs:annotation>

<xs:documentation>NIT de la entidad ejecutora del Presupuesto General de la Nación que practica la retención</xs:documentation>

```
</xs:annotation>
```
<xs:simpleType>

```
<xs:restriction base="xs:long">
```

```
\langle xs: minInclusive value="0"/>
```

```
<xs:maxInclusive value="999999999999999"/>
```
</xs:restriction>

 $\langle x$ s:simpleType $>$ 

</xs:attribute>

<xs:attribute name="dvtc" use="optional">

<xs:annotation>

<xs:documentation>DV</xs:documentation>

</xs:annotation>

<xs:simpleType>

<xs:restriction base="xs:int">

 $\langle x$ s: minInclusive value="0"/>

```
\langle xs: maxInclusive value="9"/>
```
</xs:restriction>

</xs:simpleType>

</xs:attribute>

```
<xs:attribute name="raztc" use="required">
```
<xs:annotation>

<xs:documentation>Razón Social de la Entidad ejecutora del Presupuesto General de la Nación que practica la retención</xs:documentation>

</xs:annotation>

<xs:simpleType>

<xs:restriction base="xs:string">

<xs:minLength value="0"/>

<xs:maxLength value="450"/>

</xs:restriction>

</xs:simpleType>

</xs:attribute>

<xs:attribute name="com" use="required">

<xs:annotation>

<xs:documentation>Número de Comprobante / Registro de la operación sin disposición de fondos </xs:documentation>

</xs:annotation>

<xs:simpleType>

```
<xs:restriction base="xs:string">
```

```
<xs:minLength value="0"/>
```

```
<xs:maxLength value="30"/>
```
</xs:restriction>

 $\langle x$ s:simpleType $\rangle$ 

</xs:attribute>

<xs:attribute name="feccom " use="required" type="xs:dateTime">

<xs:annotation>

<xs:documentation>Fecha y hora comprobante Registro de la operación sin disposición de fondos</xs:documentation>

</xs:annotation>

</xs:attribute>

```
<xs:attribute name="ccom" use="required">
```
<xs:annotation>

<xs:documentation>Cantidad de Comprobantes de retenciones practicadas e incluidas</xs:documentation>

</xs:annotation>

<xs:simpleType>

<xs:restriction base="xs:int">

<xs:minInclusive value="0"/>

<xs:maxInclusive value="9999999999"/>

</xs:restriction>

</xs:simpleType>

</xs:attribute>

```
<xs:attribute name="valren" use="required">
```
<xs:annotation>

<xs:documentation>Valor de las Retenciones Practicadas e incluidas a título de Renta</xs:documentation>

</xs:annotation>

<xs:simpleType>

```
<xs:restriction base="xs:decimal">
```
<xs:minInclusive value="0"/>

<xs:maxInclusive value="99999999999999999999.99"/>

<xs:totalDigits value="22"/>

<xs:fractionDigits value="2"/>

</xs:restriction>

</xs:simpleType>

</xs:attribute>

<xs:attribute name="valiva" use="required">

<xs:annotation>

<xs:documentation>Valor de las Retenciones Practicadas e incluidas a título de IVA</xs:documentation>

</xs:annotation>

<xs:simpleType>

<xs:restriction base="xs:decimal">

 $\langle x$ s: minInclusive value="0"/ $>$ 

<xs:maxInclusive value="99999999999999999999.99"/>

<xs:totalDigits value="22"/>

<xs:fractionDigits value="2"/>

</xs:restriction>

</xs:simpleType>

</xs:attribute>

<xs:attribute name="valrev" use="required">

<xs:annotation>

<xs:documentation>Valor de las reversiones por efecto de anulaciones, rescisiones o resoluciones</xs:documentation>

</xs:annotation>

<xs:simpleType>

<xs:restriction base="xs:decimal">

 $\langle x$ s: minInclusive value="0"/ $>$ 

<xs:maxInclusive value="99999999999999999999.99"/>

<xs:totalDigits value="22"/>

<xs:fractionDigits value="2"/>

</xs:restriction>

 $\langle x$ s:simpleType $>$ 

</xs:attribute>

<xs:attribute name="valrei" use="required">

<xs:annotation>

<xs:documentation>Valor de los Reintegros por efecto de mayores valores practicados</xs:documentation>

```
</xs:annotation>
<xs:simpleType>
<xs:restriction base="xs:decimal">
\langle xs: minInclusive value="0"/><xs:maxInclusive value="99999999999999999999.99"/>
<xs:totalDigits value="22"/>
<xs:fractionDigits value="2"/>
</xs:restriction>
</xs:simpleType>
</xs:attribute>
<xs:attribute name="vtrtot" use="required">
<xs:annotation>
<xs:documentation>Valor Total Transferido y/o Consignado</xs:documentation>
</xs:annotation>
<xs:simpleType>
<xs:restriction base="xs:decimal">
\langle xs: minInclusive value="0"/><xs:maxInclusive value="99999999999999999999.99"/>
<xs:totalDigits value="22"/>
<xs:fractionDigits value="2"/>
</xs:restriction>
</xs:simpleType>
</xs:attribute>
</xs:complexType>
</xs:element>
<xs:element name="mas">
<xs:annotation>
<xs:documentation>Elemento raiz del xml de carga masiva</xs:documentation>
```

```
</xs:annotation>
<xs:complexType>
<xs:sequence>
<xs:element name="Cab" type="CabType"/>
<xs:element ref="consignacion" maxOccurs="5000"/>
</xs:sequence>
</xs:complexType>
</xs:element>
<xs:complexType name="CabType">
<xs:sequence>
<xs:element name="Ano" type="xs:gYear" nillable="false">
<xs:annotation>
<xs:documentation>Año de envio</xs:documentation>
</xs:annotation>
</xs:element>
<xs:element name="CodCpt" nillable="false">
<xs:annotation>
<xs:documentation>Concepto</xs:documentation>
</xs:annotation>
<xs:simpleType>
<xs:restriction base="xs:int">
\langle xs: minInclusive value="0"/>\langle xs: maxInclusive value="99"/></xs:restriction>
\langle xs:simpleType\rangle</xs:element>
<xs:element name="Formato" fixed="1844">
<xs:simpleType>
<xs:restriction base="xs:positiveInteger">
```

```
<xs:totalDigits value="4"/>
</xs:restriction>
</xs:simpleType>
</xs:element>
<xs:element name="Version" type="xs:positiveInteger" fixed="1"/>
<xs:element name="NumEnvio">
<xs:annotation>
<xs:documentation>Numero de envio</xs:documentation>
</xs:annotation>
<xs:simpleType>
<xs:restriction base="xs:positiveInteger">
<xs:totalDigits value="8"/>
<xs:maxInclusive value="99999999"/>
</xs:restriction>
\langle xs:simpleType></xs:element>
<xs:element name="FecEnvio" type="xs:dateTime">
<xs:annotation>
<xs:documentation>Fecha de envio</xs:documentation>
</xs:annotation>
</xs:element>
<xs:element name="FecInicial" type="xs:date">
<xs:annotation>
<xs:documentation>Fecha inicial</xs:documentation>
</xs:annotation>
</xs:element>
<xs:element name="FecFinal" type="xs:date">
<xs:annotation>
```
<xs:documentation>Fecha Final</xs:documentation>

</xs:annotation>

</xs:element>

<xs:element name="ValorTotal" type="xs:double">

<xs:annotation>

<xs:documentation>Valor Total</xs:documentation>

</xs:annotation>

</xs:element>

<xs:element name="CantReg">

<xs:annotation>

<xs:documentation>Cantidad de registros</xs:documentation>

</xs:annotation>

<xs:simpleType>

```
<xs:restriction base="xs:positiveInteger">
```
<xs:totalDigits value="4"/>

```
<xs:maxInclusive value="9999"/>
```
</xs:restriction>

 $\langle x$ s:simpleType $>$ 

</xs:element>

</xs:sequence>

</xs:complexType>

</xs:schema>

 $\Box$ 

Disposiciones analizadas por Avance Jurídico Casa Editorial Ltda. Normograma del Ministerio de Relaciones Exteriores ISSN 2256-1633 Última actualización: 15 de enero de 2024 - (Diario Oficial No. 52.621 - 27 de diciembre de 2023)

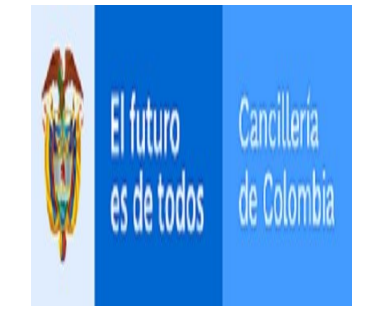